# ACADEMY COURSE Task for Course Completion Certificate

**General Instructions** 

# midas Civil

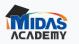

Search for courses

## Q 🦞 Log in

Sign up

#### 3) midas Civil for Beginners: Let's Do it

## ACADEMY COURSE Task for Course Completion

Courses

## Certificate

**General Instructions** 

## midas Civil

#### Course content

| Lessons                   | Certificate        | Academy license                  |    |
|---------------------------|--------------------|----------------------------------|----|
| ection 1<br>ntroductio    | on                 |                                  | +  |
|                           |                    |                                  |    |
| iection 2                 |                    |                                  | +  |
| Aastering                 | Software: mida     | s Civil (Model Generation)       |    |
|                           |                    |                                  |    |
| ection 7                  |                    |                                  | -  |
| Mastering<br>Certificatio |                    | s Civil: Task to be completed fo | or |
| 1: Gener                  | al Instruction for | r Task to be completed for       |    |
| ertification              |                    |                                  |    |
| Interactive               | tutorial           |                                  |    |
| 2: Asses                  | sment Q & A for    | Academy Beginners Course         |    |

② Quiz

3: Task: Single Span PSC Box Bridge Tutorial

🖪 Attachment

#### 4: Supporting Files

🖹 Attachment

## Quiz & Task

Last Session of every course has Quiz & Task

### 01. Assessment Q & A

Every course, you will find questions, of which you have to attain 80% to qualify for certification.

The questions are comprehensive in nature, if you had carefully reviewed the course, you must be able to answer them quite comfortably

|                                         |                    | III Courses                            | Search for courses           |                                                                                                    | q 🌪                                                                                    | Log in Sign up                                             |         |
|-----------------------------------------|--------------------|----------------------------------------|------------------------------|----------------------------------------------------------------------------------------------------|----------------------------------------------------------------------------------------|------------------------------------------------------------|---------|
|                                         | 3) midas Civil for | Beginners: Let's Do                    | o it                         |                                                                                                    | _                                                                                      |                                                            |         |
|                                         |                    |                                        | ent Q & A for Academy Course | Lessons<br>Section 1                                                                                                    |                                                                                        | e content<br>Academy license                               | +       |
| Get Started                             |                    | Number of Questions: 12<br>Get Started |                              |                                                                                                    | Introduction 2 +                                                                       |                                                            |         |
| egin the quiz<br>answer all<br>uestions |                    | Instructions: Ans                      | wer all the questions        | Section 7                                                                                                    | Software midas (                                                                       | Civil (Model Generation)<br>Civil: Task to be completed fo | -<br>>r |
|                                         |                    |                                        | Certification                | <ul> <li>✓ 1: General Instruction for Task to be completed for<br/>Certification</li> <li>♦ Interactive tutorial</li> </ul> |                                                                                        |                                                            |         |
|                                         |                    |                                        |                              | <ul><li>✓ 2: Asses:</li><li>② Quiz</li></ul>                                                                                | <ul> <li>2: Assessment Q &amp; A for Academy Beginners Course</li> <li>Quiz</li> </ul> |                                                            |         |
|                                         |                    |                                        |                              | _                                                                                                    | 3: Task: Single Span PSC Box Bridge Tutorial     Attachment                            |                                                            |         |
|                                         |                    |                                        |                              | ✓ 4: Suppo                                                                                                    | -                                                                                      |                                                            |         |

### Quiz

Answer the Assessment Q & A

|                               | Courses                                                 | Search for courses                        | c                                                                                                    | Q P Log in Sign up                                                                          |  |
|-------------------------------|---------------------------------------------------------|-------------------------------------------|----------------------------------------------------------------------------------------------------|---------------------------------------------------------------------------------------------|--|
| 3) mid                        | las Civil for Beginners: Let's D                        | Do it                                     |                                                                                                    | Course content                                                                              |  |
|                               | Elastic Deformation Loss                                | loss not present in Pre-Tensioned Tendons | Lessons<br>Section 1<br>Introduction                                                                                                    | Certificate Academy license +                                                               |  |
|                               | Relaxation Loss     Friction Loss     None of the above |                                           | Section 7                                                                                                    | + Software: midas Civil (Model Generation) - Software midas Civil: Task to be completed for |  |
| Check Result                  | Check Result                                            |                                           | <ul> <li>✓ 1: General Instruction for Task to be completed for<br/>Certification</li> <li>♦ Interactive tutorial</li> <li>✓ 2: Assessment Q &amp; A for Academy Beginners Course</li> </ul> |                                                                                             |  |
| Result to know<br>your scores |                                                         |                                           | <ul> <li>Quiz</li> <li>3: Task: Single Span PSC Box Bridge Tutorial</li> <li>Attachment</li> </ul>                                                                                          |                                                                                             |  |
|                               |                                                         |                                           | ☑ 4: Suppor                                                                                                    |                                                                                             |  |

## Quiz

### Answer the Assessment Q & A

|                                                         | Courses                                                                                                    | Search for courses | Q 🦞 Log ir                                                                                                    | Sign up                 |  |
|---------------------------------------------------------|----------------------------------------------------------------------------------------------------|--------------------|----------------------------------------------------------------------------------------------------|-------------------------|--|
|                                                         | 3) midas Civil for Beginners: Let's                                                                                                    | Do it              |                                                                                                    |                         |  |
|                                                         |                                                                                                    |                    | Course conten                                                                                                    | it                      |  |
| Submit Quiz                                             |                                                                                                    | Submit Quiz        | Lessons Certificate Academy I<br>Section 1                                                                              | icense<br>+             |  |
| This is very<br>important to<br>evaluate your<br>scores | You got 10 out of 12 Correct                                                                                                    |                    | Introduction<br>Section 2<br>Mastering Software: midas Civil (Mode                                                      | +<br>el Generation)     |  |
|                                                         | <ul> <li>✓ Choose which of concrete material property is not time dependent ?</li> <li>Thermal Coefficient ●</li> <li>Submitted answers: [Thermal Coefficient]</li> </ul> |                    | Section 7<br>Mastering Software midas Civil: Task t<br>Certification                                                    | <br>to be completed for |  |
|                                                         |                                                                                                    |                    | <ul> <li>I: General Instruction for Task to be completed for<br/>Certification</li> <li>Interactive tutorial</li> </ul> |                         |  |
|                                                         | <ul> <li>What type of bridges can mid</li> <li>Friction Loss </li> </ul>                                                                                                  | das Civil handle?  | <ul> <li>☑ 2: Assessment Q &amp; A for Academy Beginners Course</li> <li>③ Quiz</li> </ul>                              |                         |  |
|                                                         | Submitted answers: [Friction Loss]                                                                                                    |                    | ☑ 3: Task: Single Span PSC Box Bridge Tutorial ☑ Attachment                                                             |                         |  |
|                                                         |                                                                                                    |                    | 4: Supporting Files                                                                                                    |                         |  |

Quiz

Answer the Assessment Q & A

#### 02. Task: Follow Tutorial & Upload .mcb File

**Tutorial** 

Follow the step by step tutorial to create the .mcb model file

You will find a task tutorial & also supporting files if any, such as cable profiles

You are also given step by step guidance document which you will have to follow and model the structure & submit the model file

| ACADEMY                                                                     | III Courses                                  | Search for courses              | Q 🧐 Log in Sign up                                                                                 |
|-----------------------------------------------------------------------------|----------------------------------------------|---------------------------------|----------------------------------------------------------------------------------------------------|
| 3) midas Civil for E                                                        | Beginners: Let's Do                          | ) it                            |                                                                                                    |
| 슬라이드 1                                                                      | 179                                          | 94 Ć ± ē □ -                    | Course content Lessons Certificate Academy license                                                 |
|                                                                             |                                              |                                 | Section 1 +<br>Introduction +<br>Section 2 +<br>Mastering Software: midas Civil (Model Generation) |
|                                                                             | midas <b>Civil for Interm</b><br>Not so Toug | Clate Task for<br>Certification | Section 7                                                                                          |
|                                                                             |                                              |                                 | Certification                                                                                      |
| MIDAS Reter<br>Tutorial<br>3-Span Continuous Prestressed Post-Tensioned Box |                                              |                                 | <ul> <li>-</li> <li>2: Assessment Q &amp; A for Academy Beginners Course</li> </ul>                |
|                                                                             |                                              |                                 | ② Quiz                                                                                             |
|                                                                             |                                              |                                 | ☑ 3: Task: Single Span PSC Box Bridge Tutorial                                                     |
|                                                                             | Girder Bri                                   | -+                              | <ul> <li>☑ Attachment</li> <li>☑ 4: Supporting Files</li> <li>☑ Attachment</li> </ul>              |

Task

Model the structure & Submit the .mcb file

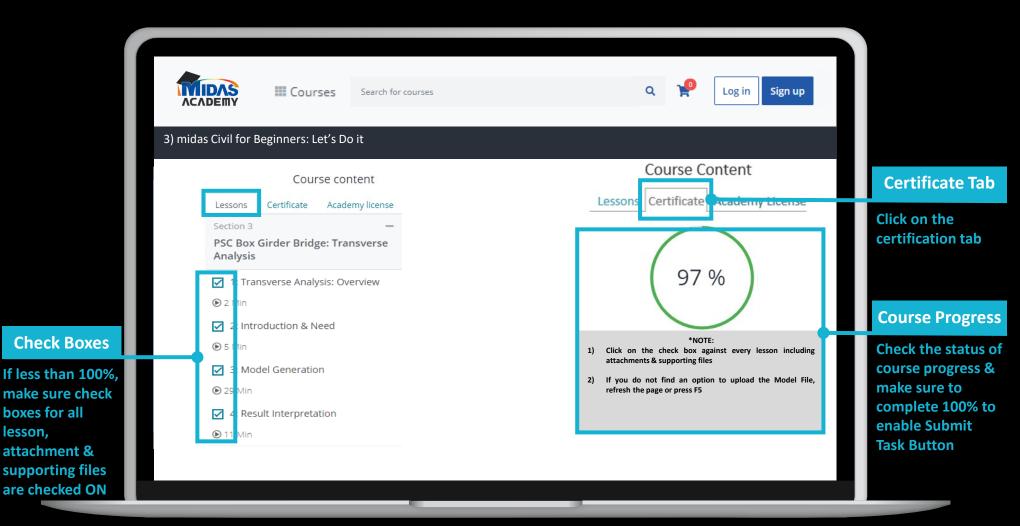

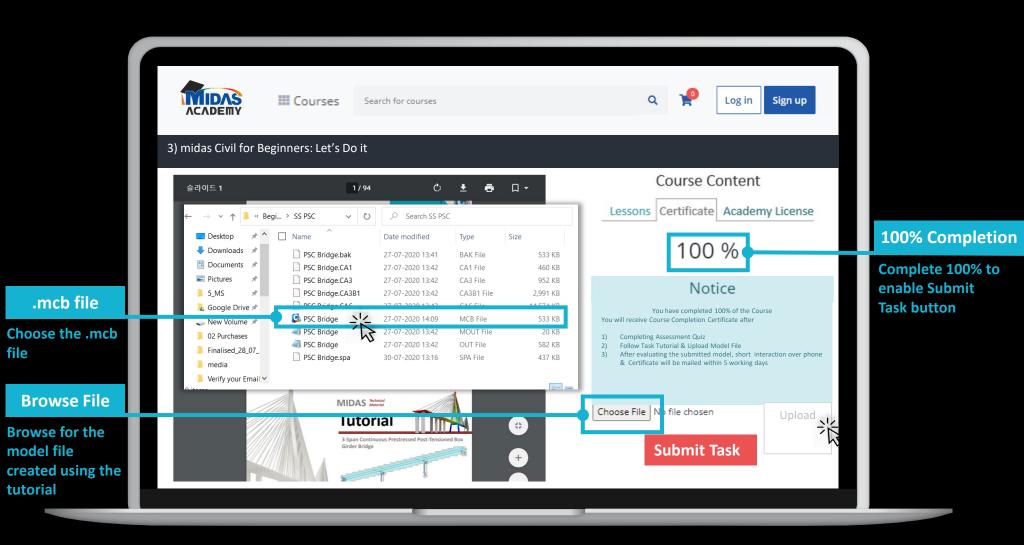

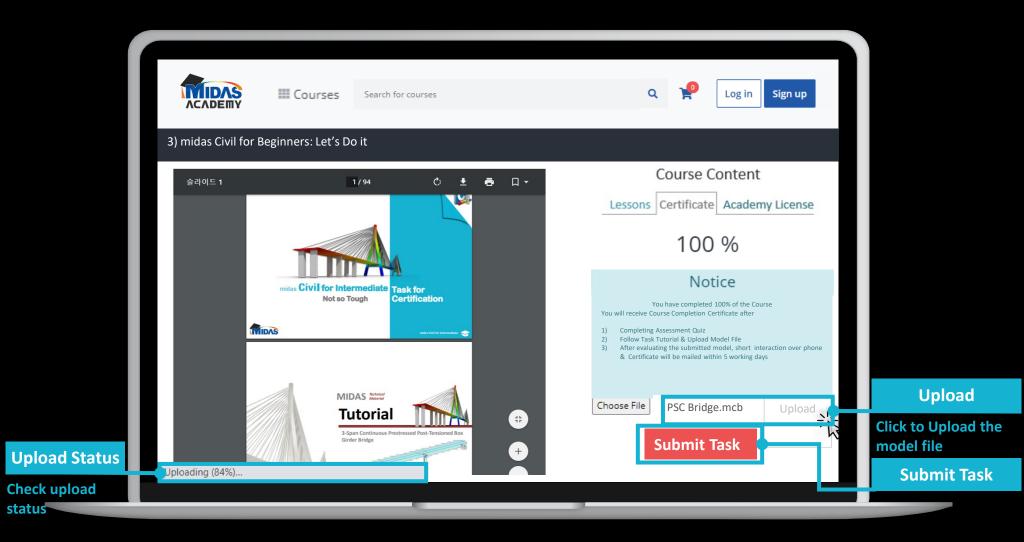

Short Interaction over phone call Certificate issued in next 5 working days

| Courses Search for courses                | Q 🤗 Log in Sign up                                                                           |
|-------------------------------------------|----------------------------------------------------------------------------------------------|
| 3) midas Civil for Beginners: Let's Do it |                                                                                              |
|                                           | Course Content                                                                               |
| ACADEMY COURSE                            | Lessons Certificate Academy License                                                          |
| Task for Course Completion<br>Certificate | 100 %                                                                                        |
| General Instructions                      | Well done                                                                                    |
| midas Civil                               | Congratulations!!!<br>You are now eligible to download the course<br>completion certificate. |
|                                           | Get Certificate                                                                              |